# scientific reports

### **OPEN**

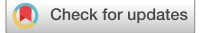

## **magnum.np: a PyTorch based GPU enhanced fnite diference micromagnetic simulation framework for high level development and inverse design**

**Florian Bruckner**\***, Sabri Koraltan, ClaasAbert  & Dieter Suess**

**magnum.np is a micromagnetic fnite-diference library completely based on the tensor library PyTorch. The use of such a high level library leads to a highly maintainable and extensible code base which is the ideal candidate for the investigation of novel algorithms and modeling approaches. On the other hand magnum.np benefts from the device abstraction and optimizations of PyTorch enabling the efcient execution of micromagnetic simulations on a number of computational platforms including graphics processing units and potentially Tensor processing unit systems. We demonstrate a competitive performance to state-of-the-art micromagnetic codes such as mumax3 and show how our code enables the rapid implementation of new functionality. Furthermore, handling inverse problems becomes possible by using PyTorch's autograd feature.**

Micromagnetic simulations are widely used in a range of applications, from magnetic storage technologies and the design of hard and soft magnetic materials, to the modern fields of magnonics, spintronics, or even neuromorphic computing. A fnite diference approximation has been proven useful for many applications due to its simplicity and its high performance, compared with the more fexible fnite element approach.

Currently, there are already many open-source finite difference codes available, like  $OOMMF<sup>1</sup>$  $OOMMF<sup>1</sup>$  $OOMMF<sup>1</sup>$ , mumax3<sup>2</sup>, magnum.af<sup>3</sup>, magnum.fd<sup>4</sup>, fidimag<sup>[5](#page-10-4)</sup>, to mention just a few. However, for the development of new algorithms or for bleeding edge simulations one ofen needs to modify or extend the provided tools. For example post-processing of the created data ofen requires the setup of a seperate tool-chain. magnum.np provides a very fexible interface which allows the combination of many of these tasks into a single framework. It should bridge the gap between development codes, which are used for the testing of new methods, and production codes which are highly optimized for one specifc task.

Complex algorithms can be easily built on top of the available core functions. Possible examples include an eigenmode solver for the calculation of small magnetization fuctuations, the calculation of the dispersion relation of magnonic devices, or the string-method for the calculation of energy barriers between diferent energy minima<sup>[6](#page-10-5)-8</sup>.

Due to the use of PyTorch's autograd method magnum.np is also well suited for solving inverse design problems. Inverse design refers to a design approach where the desired properties and functionalities of a system are specifed frst, and then the optimal structure or materials are determined to achieve those properties. It involves working backwards from the desired output to determine the necessary input parameters.

Recently, some inverse micromagnetic problems have been reported<sup>9-[11](#page-10-8)</sup>, where the magnetic systems have been optimized for a specifc task. Providing a gradient of the objective function with regard to the design variables allow to use very efficient gradient-based optimization methods. Using PyTorch's autograd features, it is easily possible to defne the design variables as diferentiable and afer the micromagnetic simulation (forward problem) has been performed the corresponding gradient can be computed using reverse-mode auto-diferentiation.

Magnum.np is open-source under the GPL3 licence and can be found at [https://gitlab.com/magnum.np/](https://gitlab.com/magnum.np/magnum.np) [magnum.np.](https://gitlab.com/magnum.np/magnum.np) Different demo scripts are part of the source code and can be tested online using Google Colab<sup>12</sup>, without the need for local installations or specialized hardware like GPUs. A list of demos can be found on the project gitlab page [https://gitlab.com/magnum.np/magnum.np#documented-demos.](https://gitlab.com/magnum.np/magnum.np#documented-demos)

Faculty of Physics, University of Vienna, Vienna, Austria. <sup>[2]</sup>email: florian.bruckner@univie.ac.at

#### **Design**

In contrast to many available micromagnetic codes magnum.np follows a high-level approach for easy readability, maintainance and development. The Python programming language combined with PyTorch offers a powerful environment, which allows to write high-level code, but still get competitive performance due to proper vectorization.

PyTorch<sup>13</sup> has been chosen as backend since it allows transparently switching between CPU and GPU without modifcation of the code. Also the use of single or double precision arithmethic can be switched easily (e.g. use torch.set default dtype). Furthermore, it offers a very flexible tensor interface, based on the the Numpy Array API. Directly using torch tensors for calculation avoids the need for custom vector classes and allows using pytorch functions without the need for any wrapping code.

As a nice benefit of using PyTorch, one can directly use inverse operations via the PyTorch's autograd feature<sup>[14](#page-10-11)</sup>. Even the utilization of deep neural networks in combination with classical micromagnetics would become feasabl[e15](#page-10-12).

One key philosophy of the magnum.np design is to utilize few well-known libraries in order to delegate work, but keep its own code clean and compact. On the other hand we try to keep the number of dependencies as small as possible, in order to improve maintainability. As an example pyvista is used for simple reading or writing VTK fles, but also ofers many additional capabilities (mesh formats, visualization, etc.).

Figure [1](#page-1-0) summarizes the most important building blocks and features.

The state class contains the actual state of the simulation like time  $t$ , magnetization  $m$  or in case of an Oersted feld the corresponding current density **j**. It also contains the information about mesh and materials. The finite difference method is based on an equidistant rectangular mesh consisting of  $n_x \times n_y \times n_z$  cells, with a grid spacing  $(\Delta x, \Delta y, \Delta z)$  and an origin  $(x_0, y_0, z_0)$ . Thus the index set  $(i, j, k)$  is sufficient to identify an individual cell center:

$$
\boldsymbol{x}_{i,j,k} = \begin{pmatrix} x_i \\ x_j \\ x_k \end{pmatrix} = \begin{pmatrix} x_0 + i \Delta x \\ y_0 + j \Delta y \\ z_0 + k \Delta z \end{pmatrix} = \boldsymbol{x}_0 + \Delta \boldsymbol{x} \quad \text{with} \quad \begin{array}{l} i = 0...n_x - 1 \\ j = 0...n_y - 1 \\ k = 0...n_z - 1 \end{array} \tag{1}
$$

Internally, physical felds are stored as multi-dimensional PyTorch tensors, where one value is stored for each cell (e.g. scalar fields are stored as  $(n_x, n_y, n_z, 1)$  tensors). Using Numpy Array API features like slicing or fancy indexing allows simple modifcation of the corresponding data. Furthermore, it allows the use of the same expression for constant and non-constant materials, which contains one material parameter for each cell of the mesh. Tis avoids additional storage in case of constant materials, without the need for independent code branches. By using overloading of the  $\text{call}$  operator, it is even possible to allow time dependent material parameters in a transparent way.

It is ofen very useful to select sub-regions within the mesh, e.g. for defning location dependent material parameters, or evaluate the magnetization only in a part of the geometry. We call these sub-regions "domains" and they are easily represented by boolean tensors, which can be created by low-level tensor operation or by using SpatialCoordinate - a list of tensors (*x*, *y*, *z*) which store the physical location of each cell. Using these coordinate tensors allows to specify domains by simple analytic expressions (e.g.  $x^2 + y^2 < r^2$  for a circle with radius *r*). The same coordinate tensors can also be used to parametrize magnetic configurations like vortices or skyrmions (see e.g. Listing 1 with the corresponding magnetization visualized in Fig. [2](#page-2-0)).

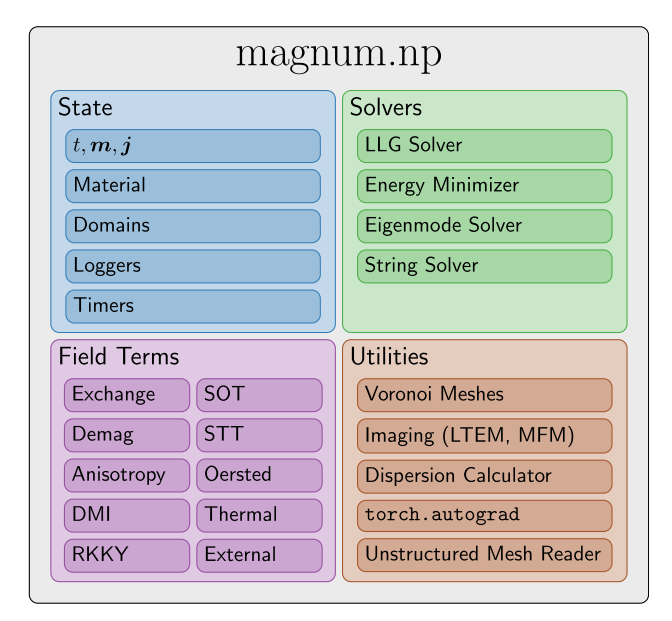

<span id="page-1-0"></span>**Figure 1.** Overview of the high-level interface of magnum.np.

2

```
state = State(mesh) # state summarizes all informations
x, y, z = state. SpatialCoordinate() # x, y, z are tensors which contain disk = x**2 + y**2 < 20e-9**2 # boolean array (1:disk, 0:outside)
                                                  disk = x**2 + y**2 < 20e-9**2 # boolean array (1:disk, 0:outside)
state.m = torch.stack([ y, -x, 1e-9*z], dim = -1) # parametrize vortex<br>state.m[\tilde{ }disk] = 0.<br># set m=0 outside disk
                                                                       state.m[~disk] = 0. # set m=0 outside disk
state.m.normalize() # normalize m
```
Listing 1:. Parametrization of a vortex configuration within a disk with radiusr = 20nm using SpatialCoordinate

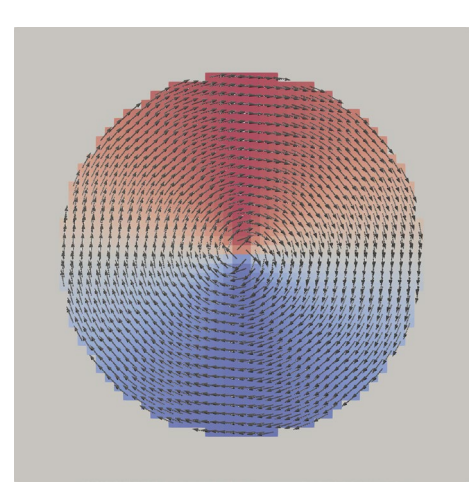

<span id="page-2-0"></span>Figure 2. Resulting magnetization created using the parametrization in Listing 1. The color visualizes the x-component of the magnetization. The gray color outside of the disk shows that the magnetization is zero, outside of the magnetic domain.

The actual state can be stored by means of loggers. The  $ScalarLogger$  is able to log arbitrary scalar functions depending on the current state (e.g. average magnetization, field at a certain point, GMR signal, ...). The FieldLogger stores arbitrary feld data using VTK.

Due to the very fexible interface it is also intendend to add utility function for various application cases to the magnum.np library. In many cases pre- and post-processing is already done in some high-level python scripts, which makes it possible to directly reuse those codes in magnum.np at least on CPU. In many cases time-critical routines can be easily translated into PyTorch code, which then also runs on the GPU, due to the common Numpy Array API. Examples of such utility functions which are already included within magnum.np are Voronoi mesh generators, several imaging tools for post-processing – like Lorentz Transmission Electron Microscopy(LTEM) or Magnetic Force Microscopy(MFM) – or the calculation of a dispersion relation from time-domain micromagnetic simulations.

#### **Landau–Lifshitz–Gilbert equation**

Dynamic micromagnetism is described by the Landau–Lifshitz–Gilbert equation

<span id="page-2-1"></span>
$$
\dot{\boldsymbol{m}} = -\frac{\gamma}{1+\alpha^2} \Big[ \boldsymbol{m} \times \boldsymbol{h}^{\text{eff}} + \alpha \, \boldsymbol{m} \times \Big( \boldsymbol{m} \times \boldsymbol{h}^{\text{eff}} \Big) \Big], \tag{2}
$$

with the reduced magnetization **m**, the reduced gyromagnetic ratio  $\gamma = 2.21 \times 10^5$  m/As, the dimensionless damping constant α, and the effective field  $h^{eff}$ . The effective field may contain several contributions like the magnetostatic strayfeld, or the quantummechanical exchange interaction (see ["Field terms](#page-3-0)" section for the detailed descriptions of possible feld terms).

For the solution of the Eq. ([2\)](#page-2-1) in time-domain most fnite diference codes use explicit Runge–Kutta (RK) methods of different order. Magnum.np by default uses the Runge–Kutta–Fehlberg Method (RKF45)<sup>16</sup>, which uses a 4th order approximation with a 5th order error control. Explicit RK methods, are very common, due to their simplicity and they are well suited for modern GPU computing. Additionally, third party solvers can be easily added, since many libraries already provide a proper python interface. For example wrappers for Scipy (CPU-only) and TorchDifEq solvers are provided. Tose solvers include more complicated solver methods like implicit BDF<sup>[17](#page-11-1)</sup>, which are well suited for stiff problems.

Ofen one is only iterested in the magnetic groundstate, in which case the LLG can be integrated with a high damping constant (and optionally without the precession term). Alternatively, the micromagnetic energy<sup>18,19</sup> can be minimized directly, which is often much more efficient. However, special care has to be taken since, standard conjugate gradient method may fail to produce correct results<sup>[20](#page-11-4)</sup>.

```
class UniaxialAnisotropyField(LinearFieldTerm):
 @timedmethod
 def h(self, state):
   Ku = state.material["Ku"]
   Ku_axis = state.material["Ku_axis"]h = 2.*Ku*Ku_axis / (constants.mu_0 * state.material["Ms"])* torch.sum(Ku_axis * state.m, dim=3, keepdim=True)
   return torch.nan_to_num(h, posinf=0, neginf=0)
```
**Listing 2:.** Implementation of the frst order uniaxial anisotropy feld.

#### <span id="page-3-0"></span>**Field terms**

The following section shows some implementation details of the effective field terms. Due to the flexible interface new feld terms can easily be added even without modifying the core library.

All feld terms which are linear in the magnetization **m** inherit from the LinearFieldTerm class, in order to allow a common calculation of the energy using

$$
\mathcal{E}^{\text{lin}} = -\frac{1}{2}\mu_0 \int M_s \, \boldsymbol{m} \cdot \boldsymbol{h}^{\text{lin}} \, \mathrm{d} \boldsymbol{x}, \tag{3}
$$

with the corresponding (continuous) field  $h^{\text{lin}}$ , the saturation magnetization  $M_s$ , and the vacuum permeability  $\mu_0$ .

In the following several feld contributions will be described including a continuous formulation as well as the used discretization. For example the discretized version of the linear feld energy can be written as

$$
E^{\text{lin}} = -\frac{1}{2}\mu_0 V \sum_i M_s \, \boldsymbol{m}_i \cdot \boldsymbol{h}_i^{\text{lin}}, \tag{4}
$$

with the cell volume  $V = \Delta x \Delta y \Delta z$ .  $x_i$  describes a discretized quantity x at the cell with index *i*. Some indices  $\boldsymbol{i}$  will be omitted for sake of better readability (e.g. for the material parameter  $M_s$ ).

**Anisotropy field.** Spin orbit coupling gives rise to an anisotropy field which favors the alignment of the magnetization into certain axes. Depending on the crystal structure one or more of such easy axis may be observed. E.g. material with tetragonal or hexagonal structure show a uniaxial anisotropy which gives rise the the following interaction feld

$$
\boldsymbol{h}^{\mathrm{u}}(\boldsymbol{x}) = \frac{2K_{\mathrm{u}1}}{\mu_0 M_s} \boldsymbol{e}_{\mathrm{u}} (\boldsymbol{e}_{\mathrm{u}} \cdot \boldsymbol{m}) + \frac{4K_{\mathrm{u}2}}{\mu_0 M_s} \boldsymbol{e}_{\mathrm{u}} (\boldsymbol{e}_{\mathrm{u}} \cdot \boldsymbol{m})^3, \qquad (5)
$$

where  $K_{u1}$  and  $K_{u2}$  are the first and second order uniaxial anisotropy constants, respectively, and  $e_u$  is the corresponding easy axis. Since the anisotropy is a local interaction, its discretization is straight forward and will be ommited. The corresponding source code is shown in Listing 2.

Since the uniaxial anistropy feld is a linear feld term, only the feld needs to be implemented, whereas the energy is inherited from the LinearFieldTerm. Material parameters are accessed from state.material which returns the material for each cell at the time state.t. The actual field expression is very close to the mathematical formulation, which makes the code easy to ready and adapt for similar use cases.

For a cubic crystal structure the corresponding cubic anisotropy feld is given by

$$
\boldsymbol{h}^{\mathrm{c}}(\boldsymbol{x}) = -\frac{2K_{\mathrm{c1}}}{\mu_0 M_s} \begin{pmatrix} m_1 m_2^2 + m_1 m_3^2 \\ m_2 m_3^2 + m_2 m_1^2 \\ m_3 m_1^2 + m_3 m_2^2 \end{pmatrix} - \frac{2K_{\mathrm{c2}}}{\mu_0 M_s} \begin{pmatrix} m_1 m_2^2 m_3^2 \\ m_1^2 m_2 m_3^2 \\ m_1^2 m_2^2 m_3 \end{pmatrix},
$$
(6)

where  $K_{u1}$  and  $K_{u2}$  are the corresponding first and second order cubic anisotropy constants.  $m_1$ ,  $m_2$  and  $m_3$  are the magnetization components in three orthogonal principal axes.

**Exchange field.** The quantum mechanical exchange interaction favours the parallel alignment of neigboring spins. Variation of the micromagnetic energy gives rise the the following exchange feld

$$
h^{\text{ex}}(x) = \frac{2}{\mu_0 M_s} \nabla \cdot (A \nabla m), \tag{7}
$$

combined with a proper boundary condition<sup>[21](#page-11-5)</sup> for the magnetization  $m$ , which can be expressed as

$$
B = 2A \frac{\partial m}{\partial n} \tag{8}
$$

The boundary condition is important for the correct treatment of the outer system boundaries, but also for interface between different materials. In general the jump of *B* over an interface  $\Gamma$  needs to vanish ( $[ [B]_{\Gamma} = 0$ ).

4

In case of an outer boundary this leads to the well-known  $\frac{\partial m}{\partial n} = 0$ , if no further field contibutions (like e.g. DMI) are considered.

The discretized expression of the exchange field considering spacially varying material parameters $22$  is finally given by

$$
h_i^{ex} = \frac{2}{\mu_0 \, M_{s,i}} \sum_{k=\pm x, \pm y, \pm z} \frac{2}{\Delta_k^2} \frac{A_{i+e_k} \, A_i}{A_{i+e_k} + A_i} \left( m_{i+e_k} - m_i \right) \tag{9}
$$

where *A* is the exchange constant and  $\Delta_k$  is the grid-spacing in direction *k*. The index  $\mathbf{i} = (i, j, k)$  indicates the cell for which the field should be evaluated, whereas the index  $\mathbf{i} \pm \mathbf{e}_k$  means the index of the next neighbor in the direction  $\pm \mathbf{e}_k$ . Note that the harmonic mean of the exchange constants occurs in front of each next-neighbor difference, which makes it vanish if a cell is located on the boundary. This is important to fulfill the correct boundary conditions  $\frac{\partial m}{\partial n} = 0$ . In case of a homogeneous exchange constant this term simplifies to the well known expression

$$
h_i^{\text{ex}} = \frac{2A}{\mu_0 M_{s,i}} \sum_{k=x,y,z} \frac{m_{i+e_k} - 2m_i + m_{i-e_k}}{\Delta_k^2}
$$
(10)

**DMI field.** Due to the spin-orbit coupling some materials show an additional antisymmetric exchange interaction called Dzyaloshinskii-Moriya interaction<sup>23,24</sup>. A general DMI field can be written as

<span id="page-4-1"></span>
$$
\boldsymbol{h}^{\mathrm{dmi}}(\boldsymbol{x}) = \frac{2D}{\mu_0 M_s} \sum_{k=x,y,z} \boldsymbol{e}_k^{\mathrm{dmi}} \times \frac{\partial \boldsymbol{m}}{\partial_k},\tag{11}
$$

with the DMI strength *D* and the DMI vectors  $e_k^{\text{dmi}}$ , which describe which components of the gradient of **m** contribute to which component of the corresponding field. It is assumed that  $e_{-k}^{\text{dm}} = -e_{k}^{\text{dm}}$ .

Diferent kinds of DMI can be simply implemented by specifying the corresponding DMI vectors. For example the continuous interface DMI field for interface normals in  $z$  direction and DMI strength  $D_i$  is given by

$$
h^{\text{dmi},i}(x) = -\frac{2 D_i}{\mu_0 M_s} \left[ \nabla (e_z \cdot \mathbf{m}) - (\nabla \cdot \mathbf{m}) e_z \right]
$$
  
= 
$$
\frac{2 D_i}{\mu_0 M_s} \left[ e_y \times \frac{\partial \mathbf{m}}{\partial x} - e_x \times \frac{\partial \mathbf{m}}{\partial y} \right],
$$
 (12)

Thus, the corresponding DMI vectors for interface DMI result in  $e^{dmi} = (e_y, -e_x, 0)$ . See Table [1](#page-4-0) for a summary of the most common DMI types.

Finally, Eq. [\(11](#page-4-1)) is discretized using central finite differences. For constant  $D_i$  this results in

$$
\mathbf{h}_{i}^{\text{dmi}} = \frac{2}{\mu_0 M_{s,i}} \sum_{k=\pm x,\pm y,\pm z} \tilde{D}_{i,k} \frac{e_k^{\text{dmi}} \times \mathbf{m}_{i+\epsilon_k}}{2 \Delta_k},
$$
(13)

where  $\tilde{D}_{ik}$  is the effective DMI coupling strength between cell **i** and  $\mathbf{i} + \mathbf{e}_k$ . Similar to the case of the exchange feld, the harmonic mean is used for the avarage coupling strengths:

<span id="page-4-2"></span>
$$
\tilde{D}_{i,k} = \frac{2 D_i D_{i+e_k}}{D_i + D_{i+e_k}}\tag{14}
$$

Note, that if DMI interactions are in place  $\frac{\partial m}{\partial n} = 0$  does no longer hold. Instead, inhomogeneous Neumann boundary conditions occur (see e.g. Eqs. [11](#page-4-1)–[15](#page-5-0) in<sup>[2](#page-10-1)</sup>), which leads to a coupling of exchange and DMI interact The exchange field could no longer be calculated independent of the DMI interaction.

However, since the Neumann boundary conditions are only approximately fulflled due to the fnite diference approximation, magnum.np uses an alternative formulation of the discrete boundary conditions that simply ignores the non-existing values on the boundary, which is consistent with the efective coupling strengths in Eq. [\(14\)](#page-4-2). Although, this approach seems less profound, it has been used in some well-known micromagnetic simulation packages, like *fidimag<sup>[5](#page-10-4)</sup>* or *mumax3*(openBC)<sup>[2](#page-10-1)</sup>, and shows good agreements for many standard problems<sup>[25](#page-11-9)</sup>.

| <b>DMI</b> type | Symmetry class  | <b>Formula</b>                                                                                                    | DMI vectors e <sup>dmi</sup> |
|-----------------|-----------------|----------------------------------------------------------------------------------------------------|------------------------------|
| Interface       | $C_{\text{nv}}$ | $\left  \mathbf{h}^{\text{dmi},i} \right  = -\frac{2 D_i}{\mu_0 M_s} \left[ \nabla (\mathbf{e}_z \cdot \mathbf{m}) - (\nabla \cdot \mathbf{m}) \mathbf{e}_z \right] \left  (\mathbf{e}_y, -\mathbf{e}_x, 0) \right $ |                              |
| Bulk            | $T$ or $O$      | $h^{\text{dmi},b} = -\frac{2D_b}{\mu_0 M_s} \nabla \times m$                                                                                                    | $(e_x, e_y, e_z)$            |
| $ D_{2d} $      | $D_{2d}$        |                                                                                                    | $(-e_x, e_y, 0)$             |

<span id="page-4-0"></span>**Table 1.** Most common DMI types with the corresponding symmetry class and DMI vectors.

**Demagnetization field.** The dipole-dipole interaction gives rise to a long-range interaction. The integral formulation of the corresponding Maxwell equations can be represented as convolution of the magnetization with a proper demagnetization kernel **N**

$$
h^{\text{dem}}(x) = \int\limits_{\Omega} N(x - x') M(x') \, \text{d}x' \tag{15}
$$

Discretization on equidistant grids results in a discrete convolution which can be efficiently solved by a Fourier method. The discrete convolution theorem combined with zero-padding of the magnetization allows to replace the convolution in real space, with a point-wise multiplication in Fourier space. The discrete version of Eq. [\(15\)](#page-5-0) reads like

<span id="page-5-2"></span><span id="page-5-0"></span>
$$
h_i^{\text{dem}} = \sum_j N_{i-j} M_j,\tag{16}
$$

and is visualized in Fig. [3](#page-5-1)

The average interaction from one cell to another can be calculated analytically using Newell's formula<sup>26</sup>. More information about the implementation details can be found in $^{27}$ , where the demagnetization field has been implemented using numpy.

As shown in Fig. [4](#page-6-0) the Newell formula is prone to fuctuations if the distance of source and target cell is too large<sup>[28](#page-11-12)</sup>. Thus, it is favourable to use Newell's formula only for the  $p$  next neighbors of a cell. For the long-range interaction one uses a simple dipole feld

$$
h^{\text{dipole}}(x) = \frac{1}{4\pi} \frac{3x \left(M \cdot x\right) - |x|^2 M}{|x|^5},\tag{17}
$$

with the magnetic moment  $M = V M_s m$  for a cell volume *V*.

The difference of Newell- and dipole-field is also visualized in Fig. [4](#page-6-0). Choosing  $p = 20$  as default gives accurate results for the near-feld, but avoid fuctuations to the long-range interactions. One further positive efect

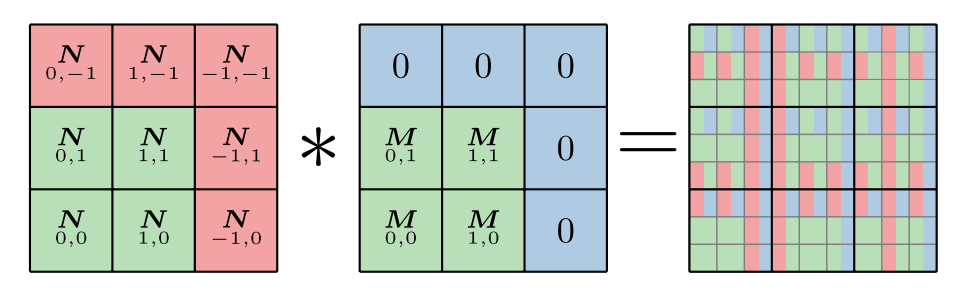

<span id="page-5-1"></span>**Figure 3.** Discrete convolution of the magnetization **M** with the demagnetization kernel **N**. The color blocks in the result matrix represent the multiplications of the respective input values. Figure taken from<sup>[21](#page-11-5)</sup> with kind permission of The European Physical Journal (EPJ).

of using the dipole feld for long-range interaction is that the setup of the demagnetization gets much faster and there is no need for caching the kernel to disk.

In case of multiple thin layers, which are not equi-distantly spaced, it is possible to only use the convolu-tion theorem in the two lateral dimensions<sup>[3](#page-10-2)</sup>. The asymptotic runtime in this case amounts to  $\mathcal{O}(n_{xy} \log n_{xy} n_z^2)$ , where  $n_{xy}$  are the number of cells within the lateral dimensions and  $n_z$  is the number of non-equidistant layers.

True periodic boundary conditions can be used to suppress the infuence of the shape anisotropy due to the global demagnetization factor. This is crucial when simulating the microstructure of magnetic materials. The differential version of the corresponding Maxwell equations can be solved efficiently by means of the Fast Fourier Transfrom, which intrinsically fulfills the proper periodic boundary conditions<sup>29</sup>.

**Oersted field.** For many applications like the optimization of spinwave excitation antennas<sup>30[,31](#page-11-15)</sup> or spin orbit torque enabled devices<sup>32,33</sup> the Oersted field created by a given current density has an important influence. For continuous current density **j** it can be calculated by means of the Biot-Savart law

$$
h^{\text{oersted}}(x) = \frac{1}{4\pi} \int j(x') \times \frac{x - x'}{|x - x'|^3} dx'
$$
 (18)

Most common finite difference micromagnetic codes offer the possibility to use arbitrary external fields, but lack the ability to calculate the Oersted feld directly. Fortunately, the Oersted feld has a similar structure to the demagnetization field and the occuring integral equations can be solved analytically<sup>34</sup>. This makes it possible to consider current densities which vary in space and time, since the corresponding feld can be updated at each time-step.

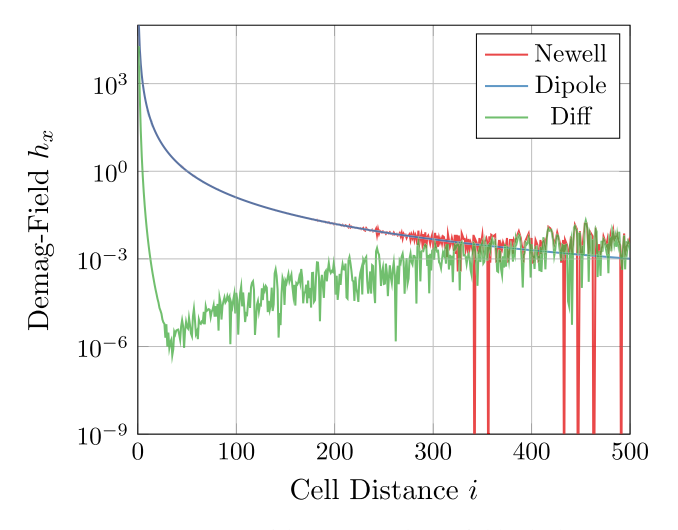

<span id="page-6-0"></span>Figure 4. Comparison of the numerical strayfield caluclation using Newell's equations<sup>26</sup>, the Dipole appoximation [\(17](#page-5-2)), and the difernce of both increasing cell distance.

As with the demagnetization feld the far-feld is approximated by the feld of a singular current density, which avoids numerical fuctuations.

**Spin-torque fields.** Modern spintronic devices are based on different kinds of spin-torque fields<sup>[35](#page-11-19),[36](#page-11-20)</sup>, which describe the interaction of the magnetization with the electron spin. An overview about models and numerical methods used to simulate spintronic devices can be found in<sup>[21](#page-11-5)</sup>.

In general arbitrary spin torque contributions can be described by the following feld

$$
\boldsymbol{h}^{\mathrm{st}}(\boldsymbol{x}) = -\frac{j_e \hbar}{2e\mu_0 M_s} \left[ \eta_{\mathrm{damp}} \, \boldsymbol{m} \times \boldsymbol{p} + \eta_{\mathrm{field}} \, \boldsymbol{p} \right], \tag{19}
$$

with the current density  $j_e$ , the reduced Planck constant  $\hbar$ , the elementary charge  $e$ , and the polarization of the electrons  $\bm{p}$ .  $\eta_{\text{damp}}$  and  $\eta_{\text{field}}$  are material parameters which describe the amplitude of damping- and field-like torque $37$ .

In case of Spin–Orbit-Torqe (SOT)  $\eta_{field}$  and  $\eta_{damp}$  are constant material parameters, whereas for the Spin-Transfer-Torque inside of magnetic multilayer structures those parameters additionally depend on  $\vartheta$ —the angle between **m** and **p**. Expressions for the angular dependence are e.g. introduced in the original work of Slonczewski $38$  or more generally in  $39$ .

Spin-Transfer-Torque can also occur in bulk material inside regions with high magnetization gradients like domain walls, or vortex-like structures. The following field has been proposed by Zhang and Li<sup>[40](#page-11-24)</sup> for this case:

$$
\boldsymbol{h}^{\text{stt,zl}}(\boldsymbol{x}) = \frac{b}{\gamma} \big[ \boldsymbol{m} \times (\boldsymbol{j}_e \cdot \nabla) \boldsymbol{m} + \xi \ (\boldsymbol{j}_e \cdot \nabla) \boldsymbol{m} \big], \tag{20}
$$

with the reduced gyromagnetic ratio  $\gamma$ , the degree of nonadiabacity  $\xi$ . *b* is the polarization rate of the conducting electrons and can be written as

$$
b = \frac{\beta \mu_B}{eM_s(1 + \xi^2)},\tag{21}
$$

with the Bohr magneton  $\mu_B$ , and the dimensionless polarization rate  $\beta$ .

The muMAG Standard Problem #5 is included in the magnum.np source code for demonstration of the Zhang-Li spin-torque.

**Interlayer-exchange field.** The Ruderman–Kittel–Kasuya–Yosida (RKKY) interaction<sup>41</sup> gives rise to an exchange coupling of the magnetic layers in multilayer structures which are separated by a non-magnetic layer. The corresponding continuous interaction energy can be written as

$$
Erkky = -\int_{\Gamma} J_{rkky} \, \boldsymbol{m}_1 \cdot \boldsymbol{m}_2 \, \mathrm{d}A,\tag{22}
$$

where  $\Gamma$  is the interface between two layers with magnetizations  $m_1$  and  $m_2$ , respectively. J<sub>rkky</sub> is the coupling constant which oscillates with respect to the spacer layer thickness.

When discretizing the RKKY feld using fnite diference in many cases the spacer layer is not discretized. Instead the interaction constant  $J_{\text{rkky}}$  is scaled by the spacer layer thickness. Additionally, one has to make sure

<span id="page-6-1"></span>7

that the two layers are not coupled by the classical exchange interaction. In magnum.np the corresponding exchange feld can be defned on subdomains, so there is no coupling via the interface.

The magnetizations  $m_1$ ,  $m_2$  should be evaluated directly at the interface. Since the magnetization is only available at the cell centers, most fnite diference codes use a lowest order approximation which directly uses those center values. magnum.np also allows to use higher order approximations, which show signifcantly better convergence if partial domain walls are formed at the interface  $42$ .

For  $m_1$  the following expression can be found:

$$
\boldsymbol{m}_1 = \begin{cases} \boldsymbol{m}_i & \text{if order} = 0\\ \frac{3}{2} \boldsymbol{m}_i - \frac{1}{2} \boldsymbol{m}_{i-1} & \text{if order} = 1\\ \frac{15}{8} \boldsymbol{m}_i - \frac{5}{4} \boldsymbol{m}_{i-1} + \frac{3}{8} \boldsymbol{m}_{i-2} & \text{if order} = 2 \end{cases} \tag{23}
$$

where  $m_i$  denotes the magnetization of the cell adjacent to the interface insided of layer 1, where the field should be evaluated. **mi**<sup>−</sup>1 and **mi**<sup>−</sup>2 are its frst and second next neighbor, respectively. A similar expression is given for **m**2, but indices **i** are replaced with the corresponding indices **j** of cells inside of layer 2.

Finally, the discretization of the RKKY feld corresponding to the energy Eq. [\(22](#page-6-1)) yields

 $h_{\text{in}}$ 

$$
h_i^{\text{rkky}} = \frac{J_{\text{rkky}}}{\mu_0 M_s \Delta_z} [m_2 - (m_1 \cdot m_2) m_1],
$$
 (24)

with the cell thickness  $\Delta_z$  and the indices *i* and *j* of two adjacent cells in layer *i* and *j*. Note that the second term stems from a modifed boundary condition for the classical exchange feld, if higher order approximations are used.

Thermal field. Thermal fluctuation can be considered in micromagnetic simulations by adding a stochastic thermal feld **h**th, which is characterized by

$$
\langle h_i^{\text{th}} \rangle = 0
$$
  

$$
\langle h_i^{\text{th}}(t_0) h_j^{\text{th}}(t_1) \rangle = \frac{2\alpha k_B T}{\mu_0 M_s \gamma V \Delta t} \delta(t_1 - t_0) \delta_{ij}
$$
 (25)

with the Boltzmann constant  $k_B$ , the temperature *T*, the dimensionless damping parameter  $\alpha$ , the cell volume *V*, and the timestep  $\Delta t$ .  $\langle . \rangle$  denotes the ensemble average. The two delta functions indicate that the thermal noise is spatially and temporally uncorrelated. The actual thermal field can then be calculated by

$$
h_i^{\text{th}} = \eta_i \sqrt{\frac{2\alpha k_B T}{\mu_0 M_s \gamma V \Delta t}},\tag{26}
$$

where η**<sup>i</sup>** is a random vector drawn from a standard normal distribution for each time-step.

When numerically integrating stochastic diferential equations, a drif term can occur if not using the correct statistics within the numerical methods. Although some higher-order Runge-Kutta schemes exist, they become increasingly complex. Fortunately, it has been proven that in case of the LLG the drif term only changes the length of the magnetization, which is fxed anyway. Tus, it is possible to straight forwardly use available adaptive higher order schemes for the solution of the stochastic  $LLG<sup>43</sup>$ .

**Timings.** Benchmarks of the field terms are presented in Fig. [5.](#page-8-0) The results show that for systems larger than about  $\bar{N} = 10^6$  elements, the demagnetization field is the dominating field term and it is less than a factor 2 slower than the mumax3 version. However, these timings have been performed without any low-level optimization. Instead magnum.np utilizes high-level optimization, that does not infuence the simplicity of the code. For example just-in-time compilers (like PyTorch-compile, numba, nvidia-warp, etc.) are used to improve the performance of the code. For all local feld contributions this works increadibly well and the resulting timings are even outperforming mumax3. Optimized timing using torch.compile of the recently published version 2.0 of PyTorch are included in Fig. [5.](#page-8-0) Unfortunately, torch.compile does not yet support complex datatypes, which prevents it from being used to calculate the demagnetization feld.

In case of the demagnetization feld an optimized padding for the 3D FFT which is not yet provided by PyTorch, could give some further speedup.

#### **Examples**

The following section provides some examples which should demonstrate the ease of use and the power of the magnum.np interface. Due to the python/PyTorch interface pre- and post-processing can be done in a single script (or at least in the same scripting language) and allows to keep the complete simulation framework as simple as possible. The presented code focuses on complex examples which would be more elaborate to setup with other micromagnetic codes. In the magnum.np source code<sup>44</sup> several other examples are included, such as hysteresis loop calculations, simulation of soft magnetic composites, an RKKY standard problem and the muMAG standard problems. Further examples will be continously added.

**Spintronic devices.** The first example demonstrates the creation and manipulation of skyrmions in magnetic thin flms, that can be patterned by means of ion radiation techniques to locally alter the magnetic materi-

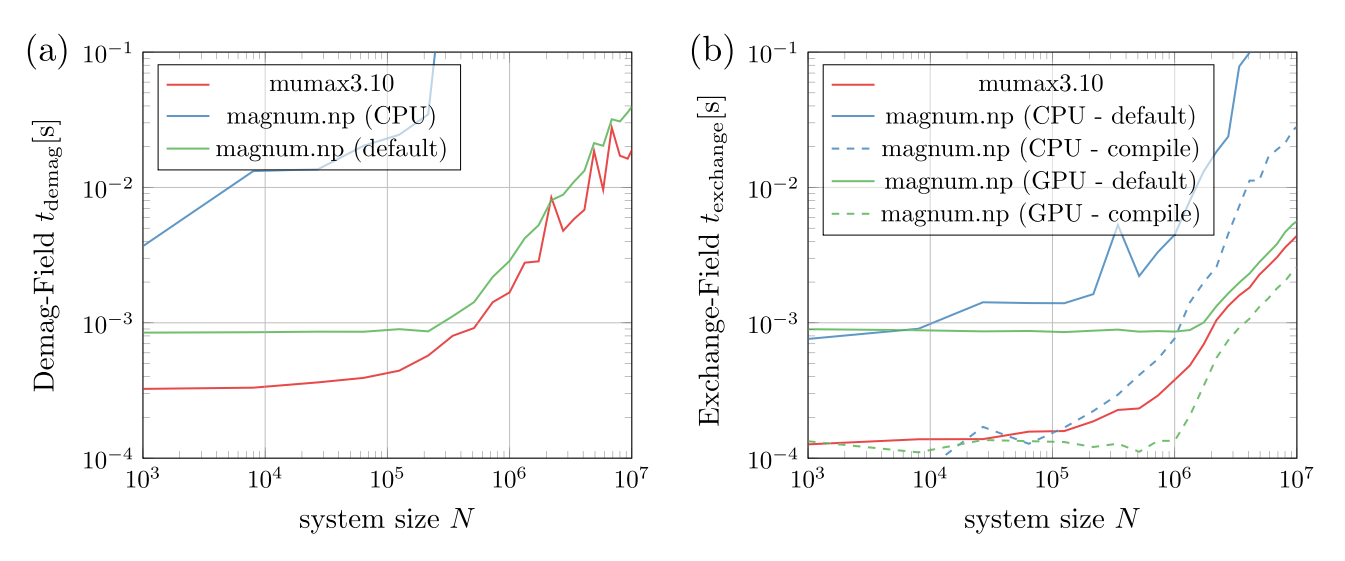

<span id="page-8-0"></span>**Figure 5.** Benchmarking (**a**) demagnetization feld and (**b**) exchange feld for diferent system sizes *N* on an Intel(R) Xeon 6326 CPU @ 2.90 GHz using one NVIDIA A100 80GB GPU (CUDA Driver 11.8). An average of 10000 evaluations has been measured for each feld term. Before measurent begins, 1000 warm-up loops are used to ensure that the GPU has reached its maximum performance state. Single precision arithmetics are used for comparison with mumax3.

```
mesh = Mesh(n = (1500, 300, 1), dx = (10e-9, 10e-9, 20e-9)) # mesh
domains = read_mesh(mesh, "mesh.msh", scale = 1e-9) # read domain-ids
state = State(mesh) # define state
irradiated = (domains == 1) # boolean array
state.material = { # set material everywhere
   "Ms": 400e3,
   "A" : 4e-12,"Ku": 100e3.
   "Ku_axis": (0,0,1),
   "alpha": 1.0} #
state.material["Ku"][irradiated] = 50e3 # reset material on sub-domain
write_vti(state.material, "material.vti") # store material parameters
```
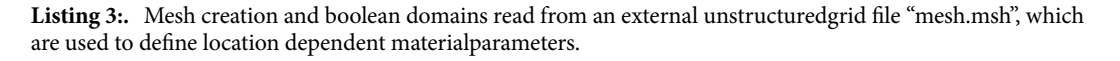

als of the system<sup>45</sup>. This simulation technique is also useful for the numerical modeling of structued Pt-layers on top of the thin-flm that create a location-dependent DMI interaction as realized recently in an experimental work<sup>46</sup>

Listing 3 shows the material defnition for the spintronic demo, where the anisotropy constant is altered in the irradiated region. A rectangular mesh with **n** cells and a grid spacing **dx** is created and integer domain-ids are read from an unstructured mesh file by means of the mesh reader. Boolean domain arrays can then be derived and in turn be used to set location dependent material parameters, which will infuences the local skyrmion densities.

A random initial magnetization is set and the default RKF45 solver is used for time-integration. Several logging capabilities allow to fexibly log scalar- and feld-data to fles. Custom python functions that return derived quantities, such as the Induction Map (IM) or the Lorentz Transmission Electron Microscopy (LTEM) image of the magnetization state, can simply be added as log entries. Listing 4 shows the corresponding code and the results are visualized in Fig. [6.](#page-9-0) One can see that the density of skyrmions in the irradiated region is increased significantly compared to the outside region. The lower anisotropy allows the nucleation of not only skyrmions, but also trivial type-II bubbles, and antiskyrmions<sup>[47](#page-11-31)</sup>.

**Inverse design.** Finding the optimal shape of magnetic components for certain applications is an essential, but quite challenging task. An automated topology optimization requires the efficient calculation of the so-called forward problem, as well as the corresponding gradients (compare e.g. $^{48,49}$ ). The following example should demonstrate how magnum.np can be used to solve inverse problems, by utilizing PyTorch's autograd mechanism.

The field created by a magnetization at a certain location  $x_0$  should be maximized. The objective function which should be minimized could thus be defined as  $J[m] = h<sub>v</sub>(x<sub>0</sub>)$ ). The forward problem is simply an

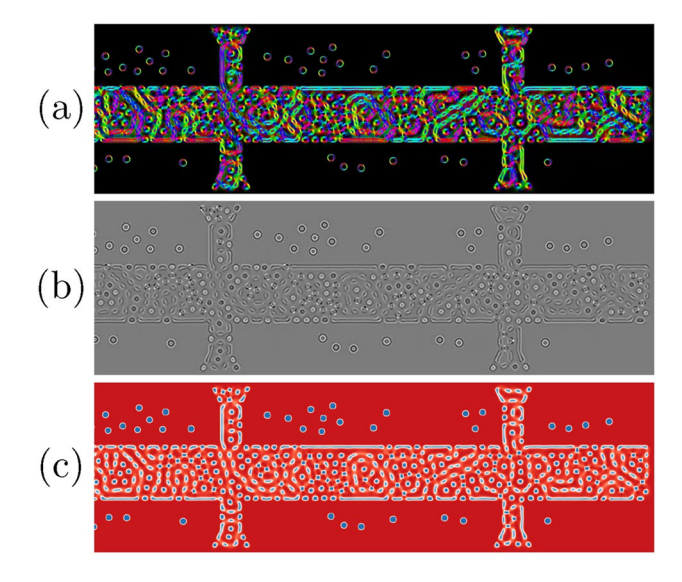

<span id="page-9-0"></span>**Figure 6.** Visualization of the created skyrmions at  $\mu_0 H_z = 250$  mT using (**a**) an Induction Map, (**b**) an underfocus Lorentz Transmission Electron Microscopy image, or (**c**) the *z*-component of the magnetization.

```
state.m = RandomUnitSphere(state) # start with random magnetization
demag = DemagField() # define field contributions
aniso = UniaxialAnisotropyField()
exchange = ExchangeField() #
external = ExternalField(Hext) #
llg = LLGSolver([demag, aniso, exchange, external]) # use RKF45 solver
logIM = ('IM', lambda state: IMImage(state)) # evaluate IM from state
logLTEM = ('LTEM', lambda state: LTEMImage(state))
logger = Logger("data", ['t','m'], ['m', logIM, logLTEM])
while state.t < 20e-9: # integrate until 20ns
   logger << state # log [t,m] as scalars, and [m,IM,TEM] as VTI
                             llg.step(state, 1e-11) # perform time-integration for 10ps
```
**Listing 4:.** Setup of time-integration for 20 ns and logging. Scalar data, like time*t* and avarage magnetization 〈*m*〉, will be written to a column based text feld.Field data, like the magnetization *m* as well as a corresponding LTEM image,will be written to .vti fles utilizing pyvista.

evaluation of the demagnetization field. The optimization requires the calculation of the gradient  $\mathbf{g} = \frac{\partial J}{\partial \mathbf{m}}$ . The magnetization should always point in  $y$  direction, and its magnitude  $m_y$  saturates at  $M_s$ .

The optimal magnetization which leads to the maximum field at the evaluation point can be found by using an gradient-based optimization method (e.g. Conjugate Gradient). Since this simple example is linear, the optimal solution is found afer a single iteration. Depending on the sign of the gradient the optimal magnetization within each cell is 1, if the calculated gradient is positive and 0 otherwise. Listing 5 summarizes how the gradient calculation is performed. The optimized magnetization is visualized in Fig. [7](#page-10-13) and shows perfect agreement with the analytical result.

#### **Conclusion**

An overview of the basic design ideas of magnum.np has been given. Equations and references for the most important feld contributions as well as solving methods are included for clarifcation. Some typical applications are provided in order to demonstrate the ease of use and the power of the provided python-base interface. Furthermore the use of PyTorch extends magnum.np's capabilities to inverse probems and allows seamlessly running applications on CPU and GPU without any modification of the code. The openness of the project should encourage other developers to contribute code and use magnum.np as a framework for the development and testing of new algorithms, while still getting reasonable performance and generality.

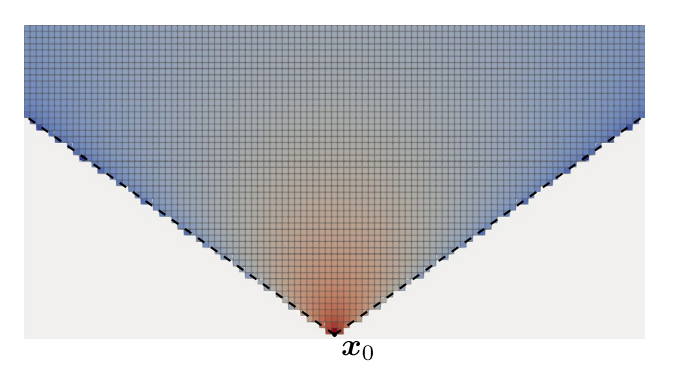

<span id="page-10-13"></span>**Figure 7.** Optimal topology that maximizes the z-component of the strayfeld at the marked cell. Only cells with a positive gradient are shown. The logarithmic color scheme represents the sensitivity of the objective function on the magnetization within the corresponding cell (red means a large sensitivity). The dotted line shows the analytic result  $x < \sqrt{2} y$ .

```
from magnumnp import *
```

```
n = (101, 51, 1) # define forward problem
dx = (5e-9, 5e-9, 5e-9)mesh = Mesh(n, dx) #
state = State(mesh) #
state.material = {"Ms": 1.} #
state.m = state.Constant([0,1,0], requires_grad = True) # define design parameter
h = DemagField().h(state) # calculate demag field
J = h[n[0]/2, 0, n[2]/2, 1] # evaluate objective function J
J.backward() # evalutate gradient dJ/dm
write_vti(state.m.grad, "data/m_grad.vti") # output
```
**Listing 5:.** Full topology optimization example which solves the inverse strayfeldproblem utilizing PyTorch's autograd mechanism.

#### **Data availability**

magnum.np is Open Source Sofware published under the GPL3 Licence. Its complete source code, demos and unit tests can be found at [https://gitlab.com/magnum.np/magnum.np.](https://gitlab.com/magnum.np/magnum.np)

Received: 7 March 2023; Accepted: 21 July 2023 Published online: 25 July 2023

#### **References**

- <span id="page-10-0"></span>1. Donahue, M. J. & Donahue, M. Oommf user's guide, version 1.0 (1999).
- <span id="page-10-1"></span>2. Vansteenkiste, A. *et al.* The design and verification of mumax3. *AIP Adv.* **4**(10), 107133 (2014).
- <span id="page-10-2"></span>3. Heistracher, P., Bruckner, F., Abert, C., Vogler, C. & Suess, D. Hybrid FFT algorithm for fast demagnetization feld calculations on non-equidistant magnetic layers. *J. Magn. Magn. Mater.* **503**, 166592 (2020).
- <span id="page-10-3"></span>4. Abert, C. magnum.fd—a finite-difference/fft package for the solution of dynamical micromagnetic problems. [https://github.com/](https://github.com/micromagnetics/magnum.fd) [micromagnetics/magnum.fd](https://github.com/micromagnetics/magnum.fd) (2013).
- <span id="page-10-4"></span>5. Bisotti, M.-A. *et al.* Fidimag—a fnite diference atomistic and micromagnetic simulation package. *J. Open Res. Sofw.* **6**(1), 22. <https://doi.org/10.5334/jors.223> (2018).
- <span id="page-10-5"></span>6. Weinan, E., Ren, W. & Vanden-Eijnden, E. Simplifed and improved string method for computing the minimum energy paths in barrier-crossing events. *J. Chem. Phys.* **126**(16), 164103 (2007).
- 7. Koraltan, S. *et al.* Dependence of energy barrier reduction on collective excitations in square artifcial spin ice: A comprehensive comparison of simulation techniques. *Phys. Rev. B* **102**(6), 064410 (2020).
- <span id="page-10-6"></span>8. Hofhuis, K. et al. Thermally superactive artificial kagome spin ice structures obtained with the interfacial dzyaloshinskii-moriya interaction. *Phys. Rev. B* **102**(18), 180405 (2020).
- <span id="page-10-7"></span>9. Wang, Q., Chumak, A. V. & Pirro, P. Inverse-design magnonic devices. *Nat. Commun.* **12**(1), 2636 (2021).
- 10. Papp, Á., Porod, W. & Csaba, G. Nanoscale neural network using non-linear spin-wave interference. *Nat. Commun.* **12**(1), 1–8 (2021).
- <span id="page-10-8"></span>11. Kiechle, M. *et al.* Experimental demonstration of a spin-wave lens designed with machine learning. *IEEE Magn. Lett.* **13**, 1–5 (2022).
- <span id="page-10-9"></span>12. Google. Colaboratory[.https://colab.research.google.com/](https://colab.research.google.com/) (2023). Accessed 02 June 2023.
- <span id="page-10-10"></span>13. Paszke, A. *et al.* Pytorch: An imperative style, high-performance deep learning library. *Adv. Neural Inf. Process. Syst.* **32** (2019).
- <span id="page-10-11"></span>14. Paszke, A., *et al.* Automatic diferentiation in pytorch (2017).
- <span id="page-10-12"></span>15. Kovacs, A. *et al.* Magnetostatics and micromagnetics with physics informed neural networks. *J. Magn. Magn. Mater.* **548**, 168951 (2022).
- <span id="page-11-0"></span>16. Mathews, J. H. *et al. Numerical Methods Using MATLAB* Vol. 4 (Pearson Prentice Hall, Upper Saddle River, 2004).
- <span id="page-11-1"></span>17. Suess, D. *et al.* Time resolved micromagnetics using a preconditioned time integration method. *J. Magn. Magn. Mater.* **248**(2), 298–311 (2002).
- <span id="page-11-2"></span>18. Exl, L. *et al.* Labonte's method revisited: An efective steepest descent method for micromagnetic energy minimization. *J. Appl. Phys.* **115**(17), 17D118 (2014).
- <span id="page-11-3"></span>19. Exl, L. *et al.* Preconditioned nonlinear conjugate gradient method for micromagnetic energy minimization. *Comput. Phys. Commun.* **235**, 179–186 (2019).
- <span id="page-11-4"></span>20. Fischbacher, J. *et al.* Nonlinear conjugate gradient methods in micromagnetics. *AIP Adv.* **7**(4), 045310 (2017).
- <span id="page-11-5"></span>21. Abert, C. Micromagnetics and spintronics: Models and numerical methods. *Eur. Phys. J. B* **92**(6), 1–45 (2019).
- <span id="page-11-6"></span>22. Heistracher, P., Abert, C., Bruckner, F., Schref, T. & Suess, D. Proposal for a micromagnetic standard problem: domain wall pinning at phase boundaries. *J. Magn. Magn. Mater.* **548**, 168875 (2022).
- <span id="page-11-7"></span>23. Dzyaloshinsky, I. A thermodynamic theory of weak ferromagnetism of antiferromagnetics. *Phys. Chem. Solids* **4**, 241 (1958).
- <span id="page-11-8"></span>24. Moriya, T. Anisotropic superexchange interaction and weak ferromagnetism. *Phys. Rev.* **120**(1), 91 (1960).
- <span id="page-11-9"></span>25. Cortés-Ortuño, D. *et al.* Proposal for a micromagnetic standard problem for materials with Dzyaloshinskii–Moriya interaction. *New J. Phys.* **20**(11), 113015 (2018).
- <span id="page-11-10"></span>26. Newell, A. J., Williams, W. & Dunlop, D. J. A generalization of the demagnetizing tensor for nonuniform magnetization. *J. Geophys. Res. Solid Earth* **98**(B6), 9551–9555 (1993).
- <span id="page-11-11"></span>27. Abert, C. *et al.* A full-fedged micromagnetic code in fewer than 70 lines of numpy. *J. Magn. Magn. Mater.* **387**, 13–18 (2015).
- <span id="page-11-12"></span>28. Krüger, B., Selke, G., Drews, A. & Pfannkuche, D. Fast and accurate calculation of the demagnetization tensor for systems with periodic boundary conditions. *IEEE Trans. Magn.* **49**(8), 4749–4755 (2013).
- <span id="page-11-13"></span>29. Bruckner, F., Ducevic, A., Heistracher, P., Abert, C. & Suess, D. Strayfeld calculation for micromagnetic simulations using true periodic boundary conditions. *Sci. Rep.* **11**(1), 1–8 (2021).
- <span id="page-11-14"></span>30. Demidov, V. E. *et al.* Excitation of microwaveguide modes by a stripe antenna. *Appl. Phys. Lett.* **95**(11), 112509 (2009).
- <span id="page-11-15"></span>31. Chumak, A. V. *et al.* Advances in magnetics roadmap on spin-wave computing. *IEEE Trans. Magn.* **58**(6), 1–72 (2022).
- <span id="page-11-16"></span>32. Talmelli, G. *et al.* Spin-wave emission by spin–orbit-torque antennas. *Phys. Rev. Appl.* **10**(4), 044060 (2018).
- <span id="page-11-17"></span>33. Woo, S. *et al.* Spin–orbit torque-driven skyrmion dynamics revealed by time-resolved X-ray microscopy. *Nat. Commun.* **8**(1), 15573 (2017).
- <span id="page-11-18"></span>34. Krüger, B. *Current-Driven Magnetization Dynamics: Analytical Modeling and Numerical Simulation*. PhD thesis, Staats-und Universitätsbibliothek Hamburg Carl von Ossietzky (2011).
- <span id="page-11-19"></span>35. Garello, K. *et al.* Symmetry and magnitude of spin–orbit torques in ferromagnetic heterostructures. *Nat. Nanotechnol.* **8**(8), 587–593  $(2013)$
- <span id="page-11-20"></span>36. Avci, C. O. *et al.* Current-induced switching in a magnetic insulator. *Nat. Mater.* **16**(3), 309–314 (2017).
- <span id="page-11-21"></span>37. Abert, C. *et al.* Fieldlike and dampinglike spin-transfer torque in magnetic multilayers. *Phys. Rev. Appl.* **7**(5), 054007 (2017).
- <span id="page-11-22"></span>38. Slonczewski, J. Currents and torques in metallic magnetic multilayers. *J. Magn. Magn. Mater.* **247**(3), 324–338 (2002).
- <span id="page-11-23"></span>39. Xiao, J., Zangwill, A. & Stiles, M. D. Macrospin models of spin transfer dynamics. *Phys. Rev. B* **72**(1), 014446 (2005).
- <span id="page-11-24"></span>40. Zhang, S. & Li, Z. Roles of nonequilibrium conduction electrons on the magnetization dynamics of ferromagnets. *Phys. Rev. Lett.* **93**(12), 127204 (2004).
- <span id="page-11-25"></span>41. Ruderman, M. A. & Kittel, C. Indirect exchange coupling of nuclear magnetic moments by conduction electrons. *Phys. Rev.* **96**(1), 99 (1954).
- <span id="page-11-26"></span>42. Suess, D. *et al.* Accurate fnite-diference micromagnetics of magnets including RKKY interaction: Analytical solution and comparison to standard micromagnetic codes. *Phys. Rev. B* **107**(10), 104424 (2023).
- <span id="page-11-27"></span>43. Leliaert, J. *et al.* Adaptively time stepping the stochastic Landau–Lifshitz–Gilbert equation at nonzero temperature: Implementation and validation in MuMax3. *AIP Adv.* **7**(12), 125010 (2017).
- <span id="page-11-28"></span>44. magnum.np. magnum.np. <https://gitlab.com/magnum.np/magnum.np> (2023). Accessed 31 Jan 2023.
- <span id="page-11-29"></span>45. Kern, L.-M. *et al.* Deterministic generation and guided motion of magnetic skyrmions by focused he+-ion irradiation. *Nano Lett.* **22**(10), 4028–4035 (2022).
- <span id="page-11-30"></span>46. Vélez, S. *et al.* Current-driven dynamics and ratchet efect of skyrmion bubbles in a ferrimagnetic insulator. *Nat. Nanotechnol.* **17**(8), 834–841 (2022).
- <span id="page-11-31"></span>47. Heigl, M. *et al.* Dipolar-stabilized frst and second-order antiskyrmions in ferrimagnetic multilayers. *Nat. Commun.* **12**(1), 2611 (2021).
- <span id="page-11-32"></span>48. Abert, C. *et al.* A fast fnite-diference algorithm for topology optimization of permanent magnets. *J. Appl. Phys.* **122**(11), 113904 (2017).
- <span id="page-11-33"></span>49. Huber, C. *et al.* Topology optimized and 3d printed polymer-bonded permanent magnets for a predefned external feld. *J. Appl. Phys.* **122**(5), 053904 (2017).

#### **Acknowledgements**

This research was funded in whole, or in part, by the Austrian Science Fund (FWF) P 34671 and (FWF) I 4917. For the purpose of open access, the author has applied a CC BY public copyright licence to any Author Accepted Manuscript version arising from this submission.

#### **Author contributions**

F.B. and C.A. developed the core components of magnum.np. S.K. and D.S. contributed and improved the parts of the code. S.K. performed a large number of simulations using magnum.np and provided most of the demos. All authors contributed to the paper writing.

#### **Competing interests**

The authors declare no competing interests.

#### **Additional information**

**Correspondence** and requests for materials should be addressed to F.B.

**Reprints and permissions information** is available at [www.nature.com/reprints.](www.nature.com/reprints)

**Publisher's note** Springer Nature remains neutral with regard to jurisdictional claims in published maps and institutional afliations.

**Open Access** Tis article is licensed under a Creative Commons Attribution 4.0 International  $\overline{\odot}$  $\odot$ License, which permits use, sharing, adaptation, distribution and reproduction in any medium or format, as long as you give appropriate credit to the original author(s) and the source, provide a link to the Creative Commons licence, and indicate if changes were made. The images or other third party material in this article are included in the article's Creative Commons licence, unless indicated otherwise in a credit line to the material. If material is not included in the article's Creative Commons licence and your intended use is not permitted by statutory regulation or exceeds the permitted use, you will need to obtain permission directly from the copyright holder. To view a copy of this licence, visit<http://creativecommons.org/licenses/by/4.0/>.

 $© The Author(s) 2023$